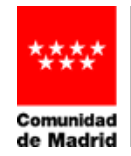

Dirección General<br>de Recursos Humanos VICEPRESIDENCIA,<br>CONSEJERÍA DE EDUCACIÓN<br>Y UNIVERSIDADES

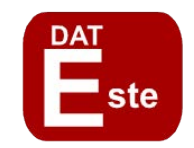

En cumplimiento de lo dispuesto en las Instrucciones para dar publicidad a las comisiones de servicios en programas educativos en centros públicos docentes no universitarios de la Comunidad de Madrid, adjunto remito relación de solicitantes propuestos para cubrir las plazas vacantes ofertadas en el anexo I de dichas Instrucciones existentes en nuestro centro.

En …………………............………. a ……… de ……............... de 20.....

FIRMA

**SERVICIO DE LA UNIDAD DE PROGRAMAS DE LA DAT MADRID ESTE**

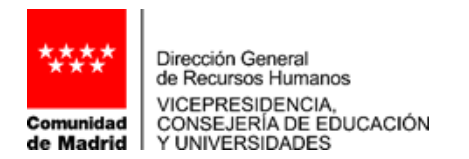

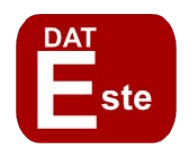

## **DATOS DEL CENTRO**

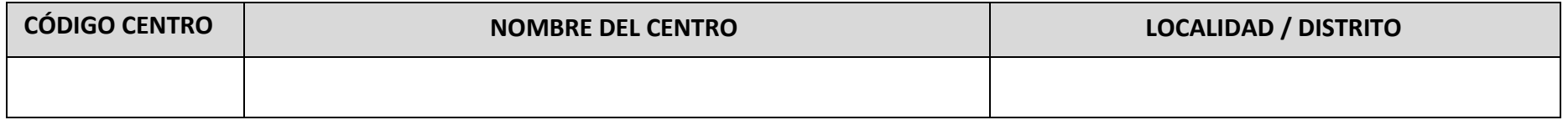

## **CANDIDATOS PROPUESTOS PARA CUBRIR LAS PLAZAS OFERTADAS EN COMISIÓN DE SERVICIOS – CURSO 2024-2025**

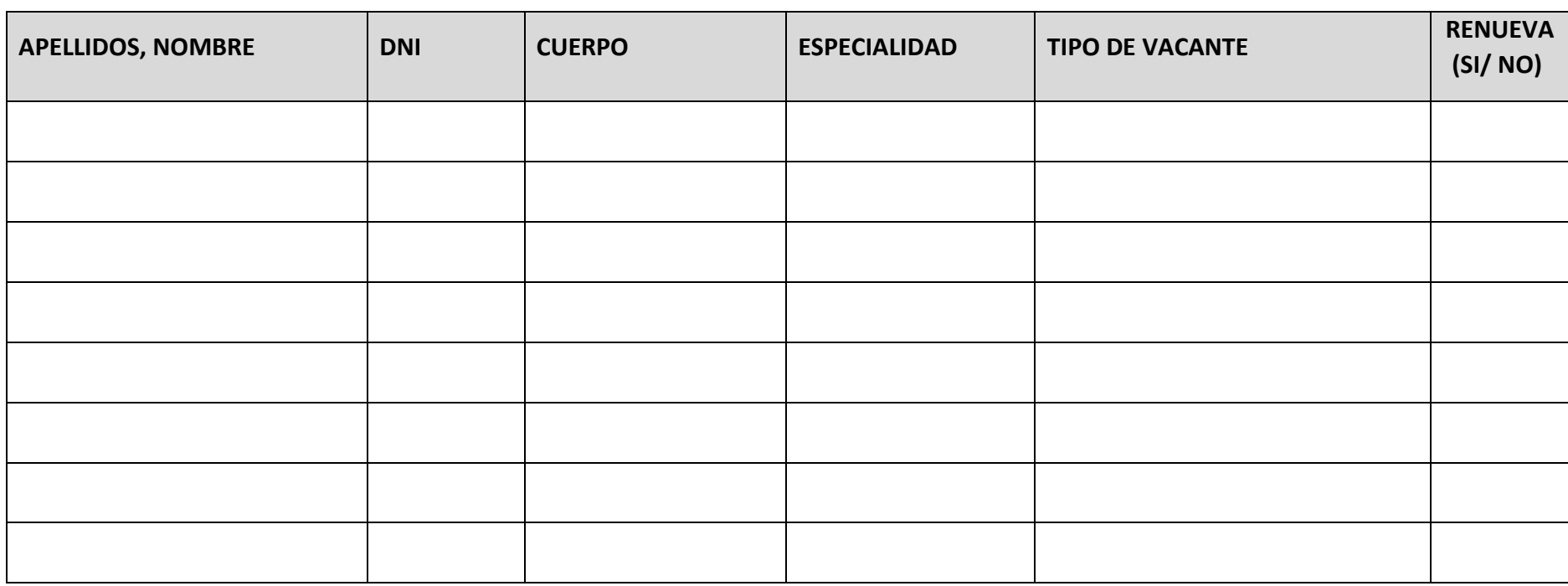

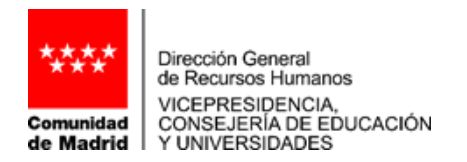

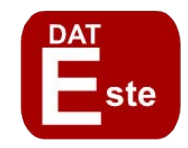

## **JUSTIFICACIÓN DE LOS CANDIDATOS PROPUESTOS Indique si hay más de un participante propuesto: (Nombre:.....)**

## **SOLICITUDES CANDIDATOS NO PROPUESTOS**

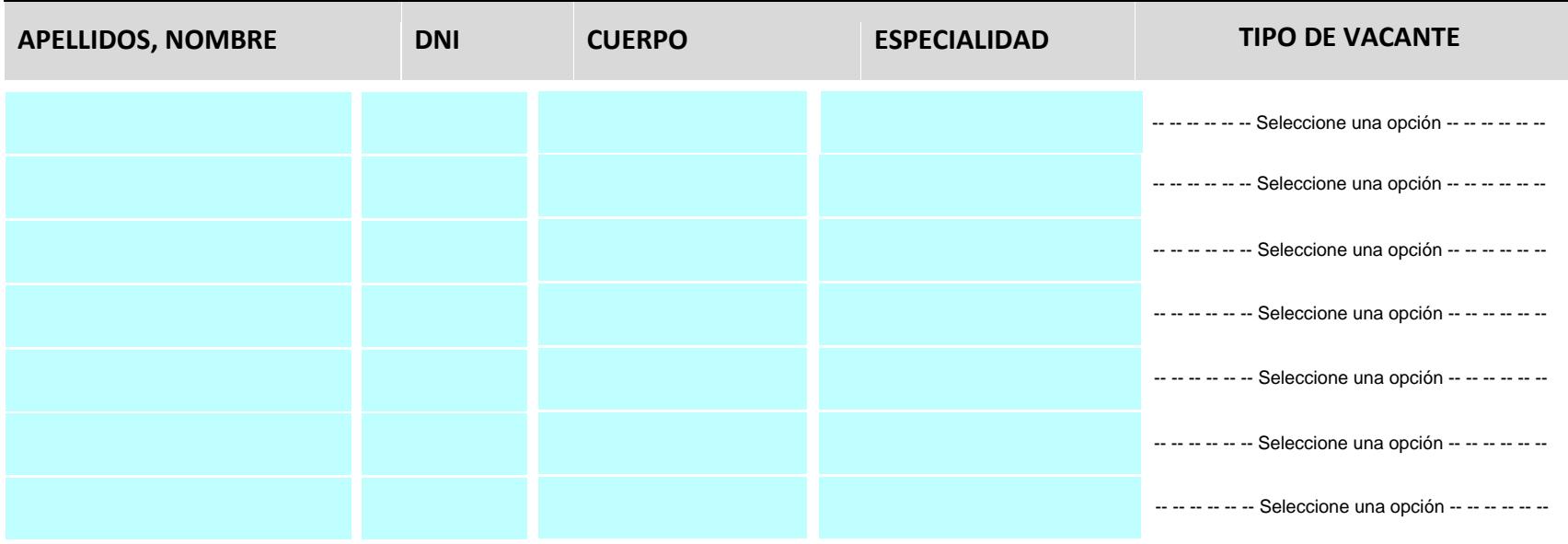

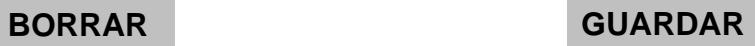